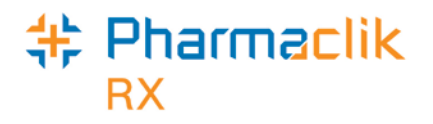

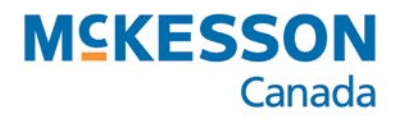

## **Keyboard Shortcuts from the Workbench**

The Workbench has keyboard shortcuts that can be used to create new and refill prescriptions, as well as open the Patient, Doctor, and Drug navigator windows.

**Note:** The following shortcuts can only be used when the Workbench is displayed on the screen. They will not work from any other windows or folders.

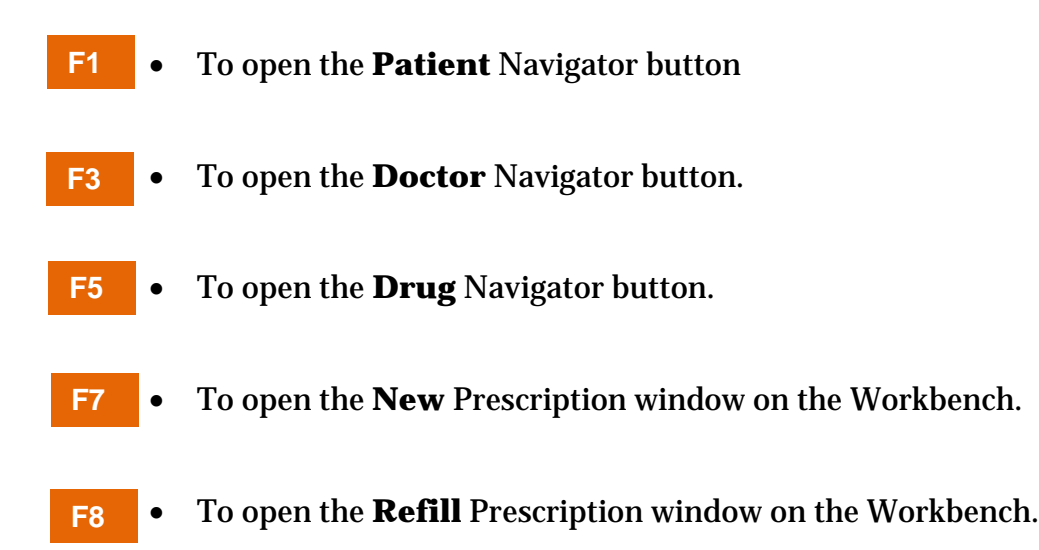